#### Op weg naar een Omgevingsvisie voor de gemeente Noardeast-Fryslan

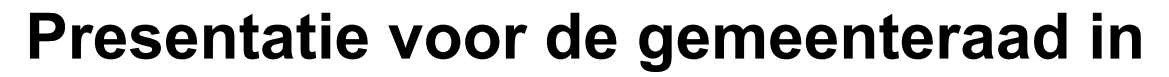

**'It Petear' van 16 april 2020**

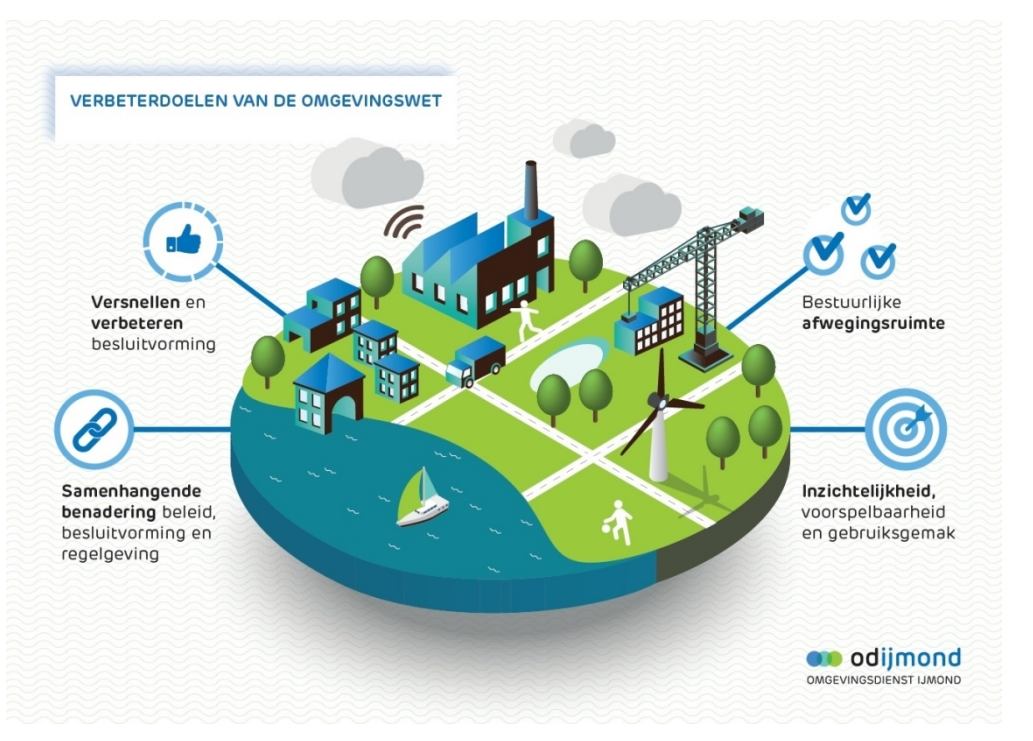

*Marcella Jansen*

*Marjan Torensma Barend van der Veen*

*(Weusthuis & Partners)*

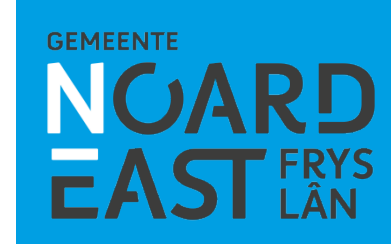

#### Programma

- 1. Traject Omgevingsvisie onderdeel van de implementatie Omgevingswet
- 2. Terugblik
	- Wat hebben we gedaan
	- Wat hebben we opgehaald
- 3. Vooruitblik
	- Wat zijn de volgende stappen
	- Betrokkenheid raad daarbij

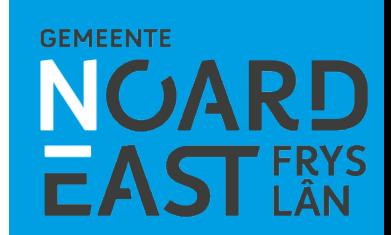

#### Implementatie Omgevingswet

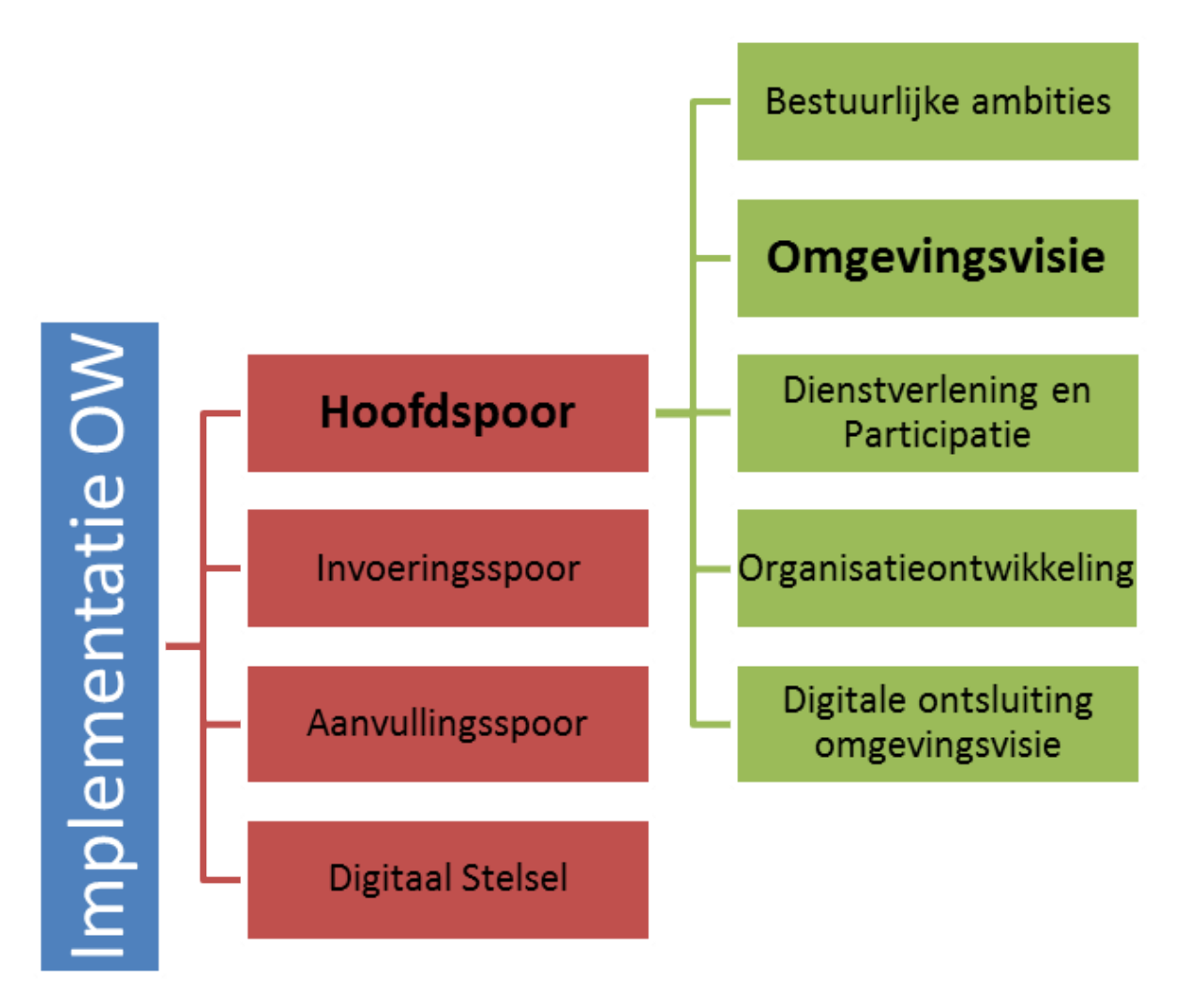

**GEMEENTE** 

#### Wat is een omgevingsvisie?

- Strategische visie: waar willen we heen met onze gemeente, wat zijn de opgaven voor de komende periode, hoe willen we daarmee omgaan?
- Lange termijn: tijdshorizon 2030
- Omvat hele grondgebied van de gemeente en richt zich op de "fysieke leefomgeving" (inrichting en gebruik van de ruimte)
- Is integraal (omvat alle belangrijke aspecten: wonen, economie, milieu, energie, landbouw, voorzieningen, verkeer en vervoer, cultureel erfgoed, etc. etc.)
- Een visie geeft ontwikkelingsrichtingen aan en bevat dus keuzes
- Kader voor latere opstelling Omgevingsplan

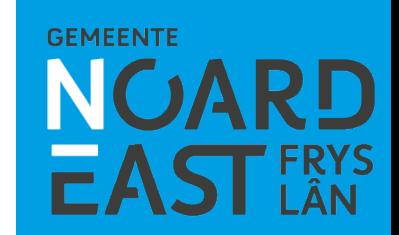

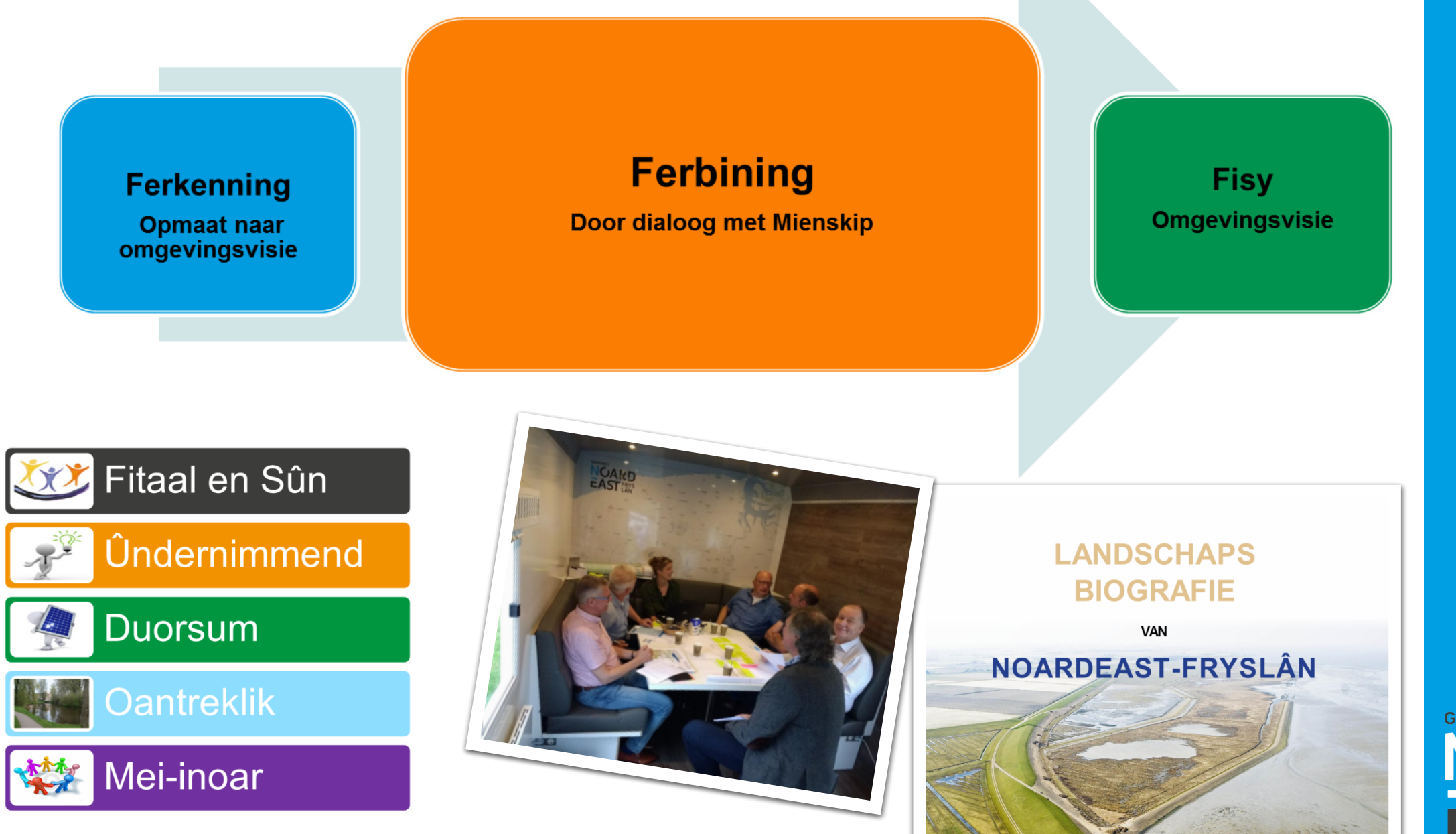

**GEMEENTE NGARD EAST FRYS** 

#### Ontwikkelingen en aanpassingen

- Invoeringsdatum Omgevingswet opgeschort
- COVID-19 crisis

- Meer tijd nodig voor de Themabijeenkomsten
- Zorgvuldig onze werkwijze kiezen en aanpassen (wat kan nu, wat doen we later)
- In het dialoogproces is voldoende ruimte om de inhoudelijke opgaven en uitdagingen mee te nemen

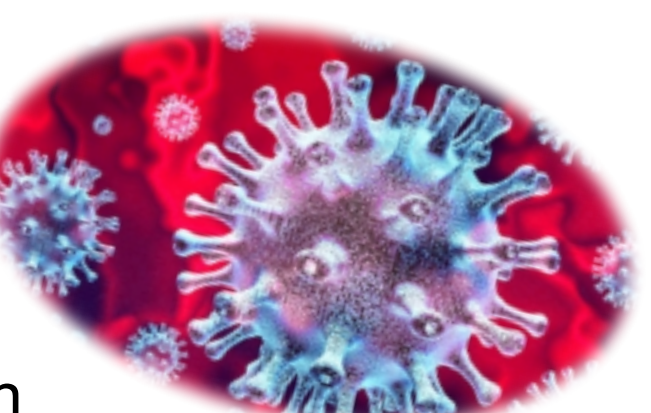

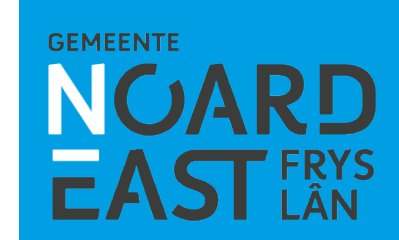

# **EADI LÀN**  $\blacksquare$

# Tussenstand Ferbining

**GEMEENTE** NOARD<br>EAST FRYS

#### Inhoud

- Aanpak:
- Enquête
- Oanheakker
	- Communicatie en opkomst
	- Inloop en verdiepende gesprekken
	- Reacties op hoofdlijnen
	- Terugkoppeling naar dorpen
	- Ervaringen
- Jongeren en vervolg
- Samenwerking vervolgproces

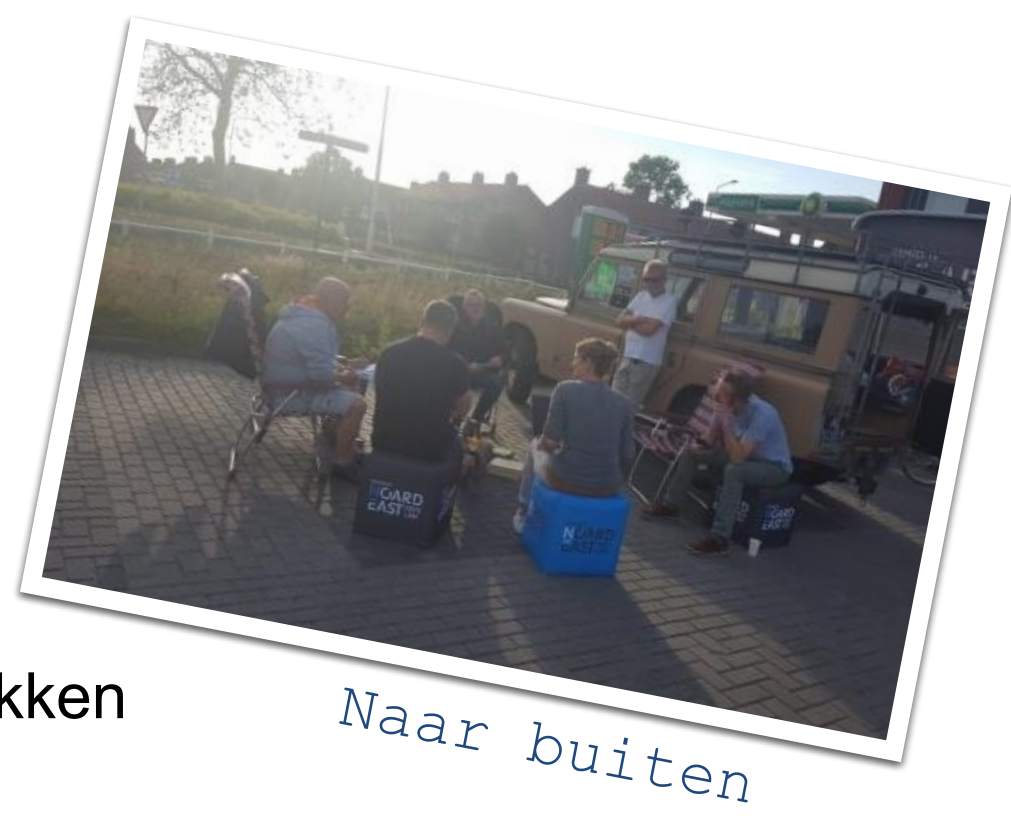

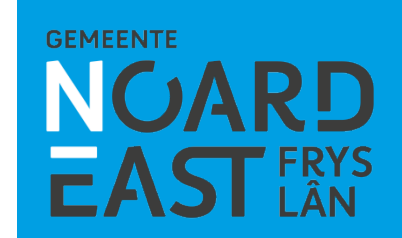

#### Enquête (highlights)

Door 441 inwoners ingevuld, gemiddeld cijfer voor omgeving: **7,3**

- **+** Rust, ruimte, weidse karakter
	- Veel natuur en groen
	- Huidige voorzieningen
	- **-** Gebrek aan aandacht voor natuur en biodiversiteit
	- Onderhoud groen (te weinig of te rigoureus)
	- Onderhoud wegen
- **Zorgen**: Voorzieningenniveau toekomst Grotere kloof tussen burger en gemeente Klimaatverandering

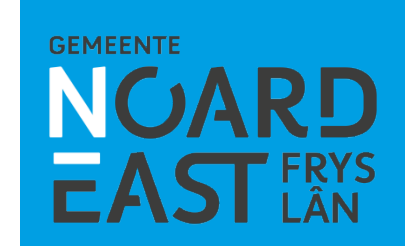

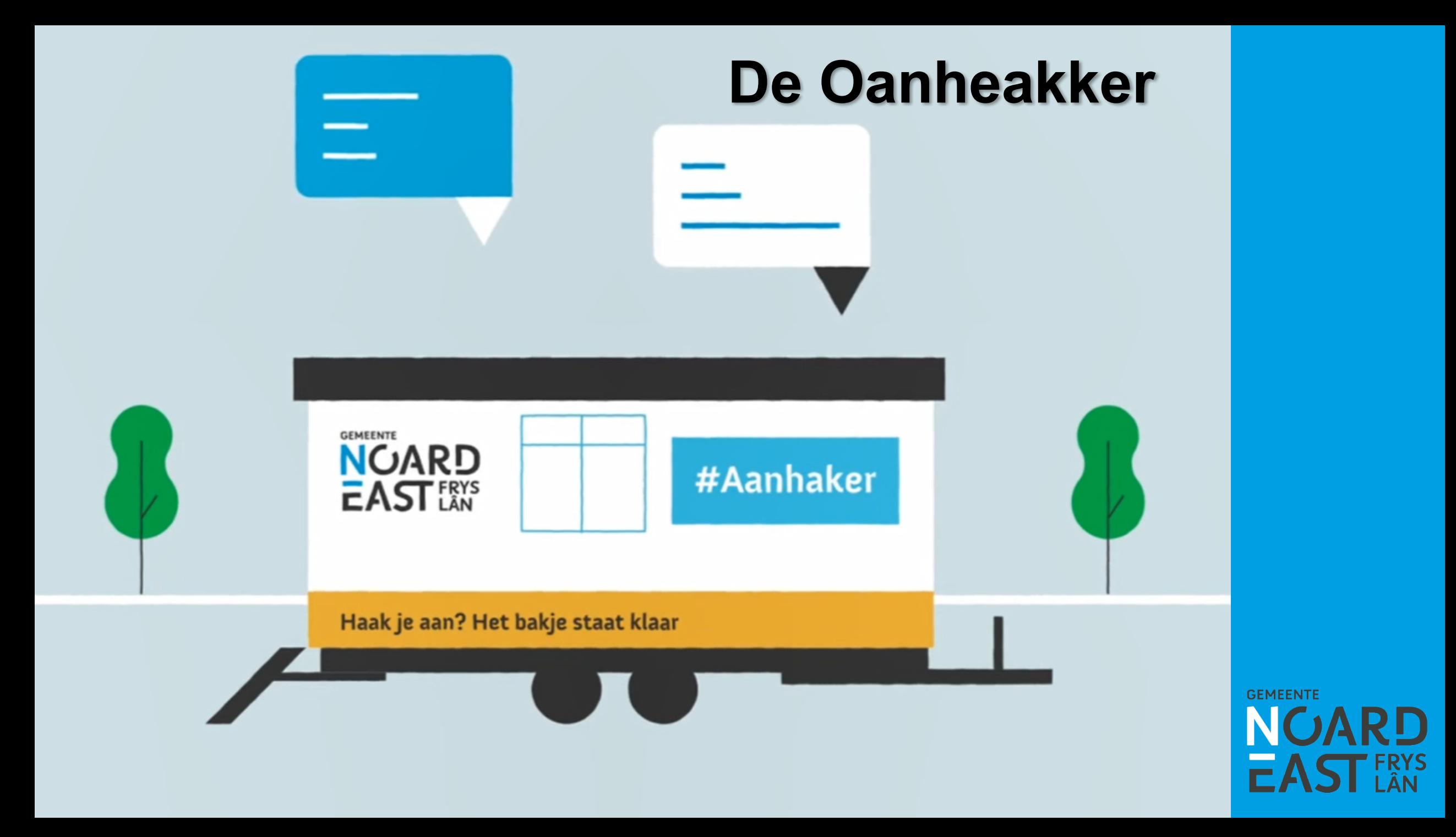

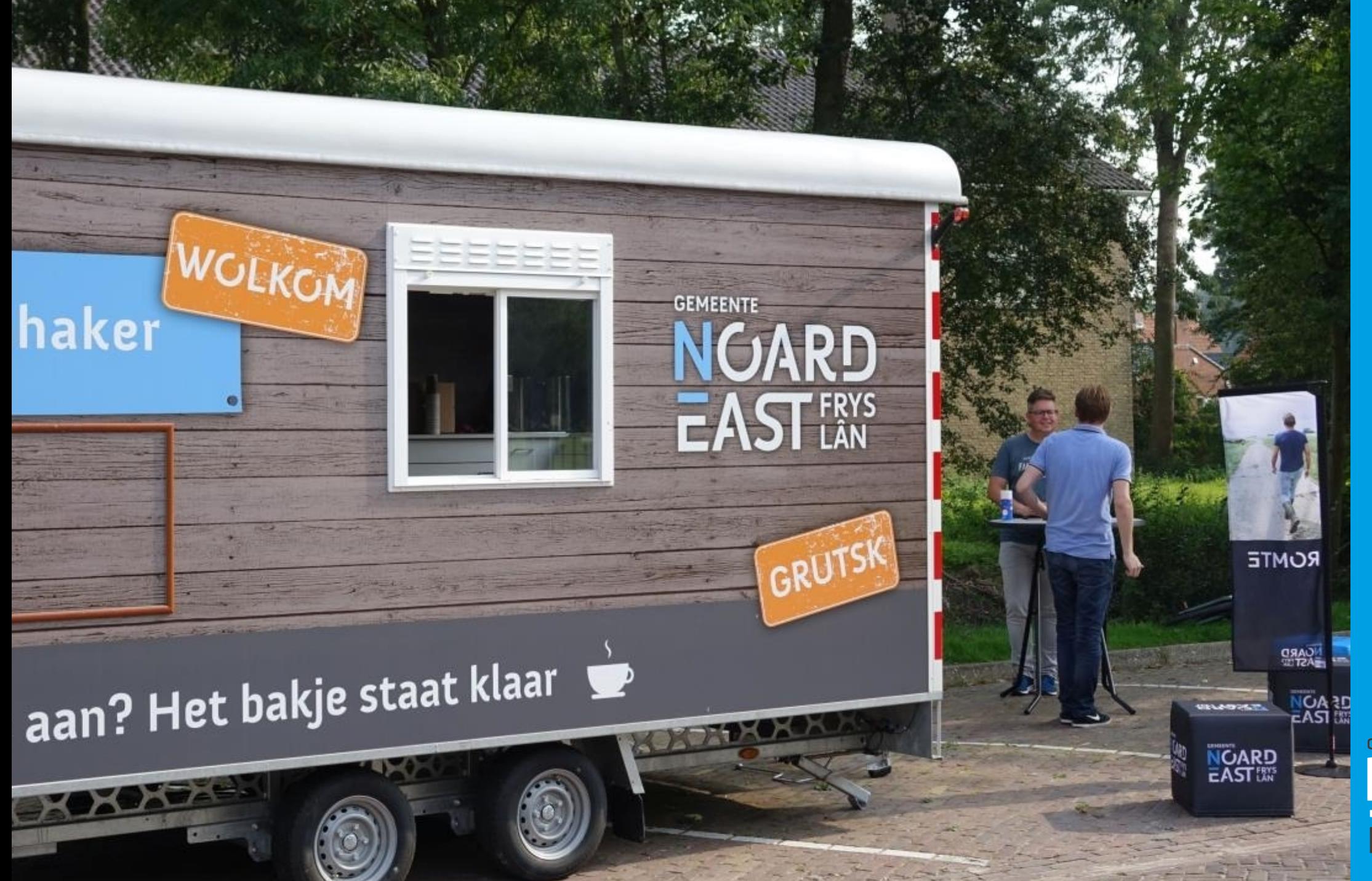

**NUARD EAST FRYS** 

#### **STAP IN!** WE KOMEN LANGS MET DE OANHEAKKER WOENSDAG **VOOR EEN GESPREK OVER UW LEEFOMGEVING!**  $3$  JULI **NOARD** #Qanheakk **EAST!ID**

Wij willen graag weten wat u belangrijk vindt voor de omgeving waarin u woont en verblijft. Voor nu, maar ook voor de komende tien jaar! Zijn er dingen waar u minder blij mee bent of die u juist graag wilt behouden? Wij horen het graag van u. Stap in bij de Oanheakker! Zie onderstaand schema voor de inloopuren.

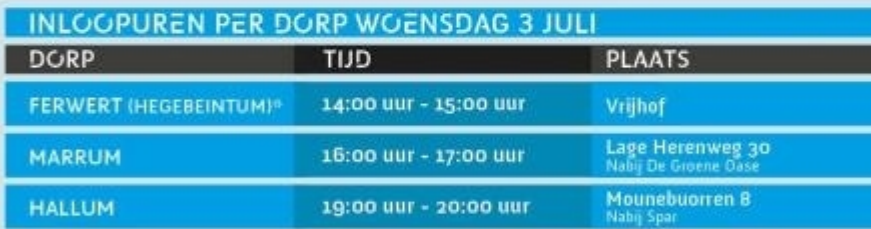

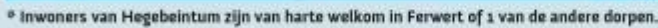

Uiteraard kunt u ook binnenstappen in een ander dorp als dat tijdstip u beter uitkomt. Graag tot ziens in de Oanheakker...Oant sjen!

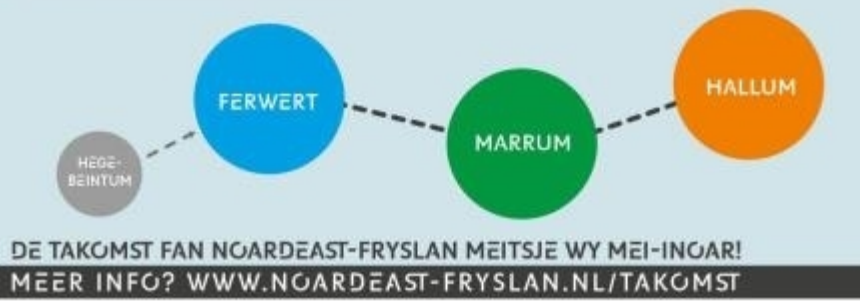

#### **Communicatie op maat**

- **Aankondiging per tour gemeentepagina**
- **Aankondigingen via Facebookpagina's dorpen**
- **Facebook-promo gemeentebreed**
- **Flyer huis-aan-huis (experiment)**
- **Sandwichborden in dorpen**

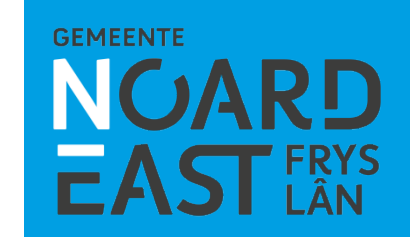

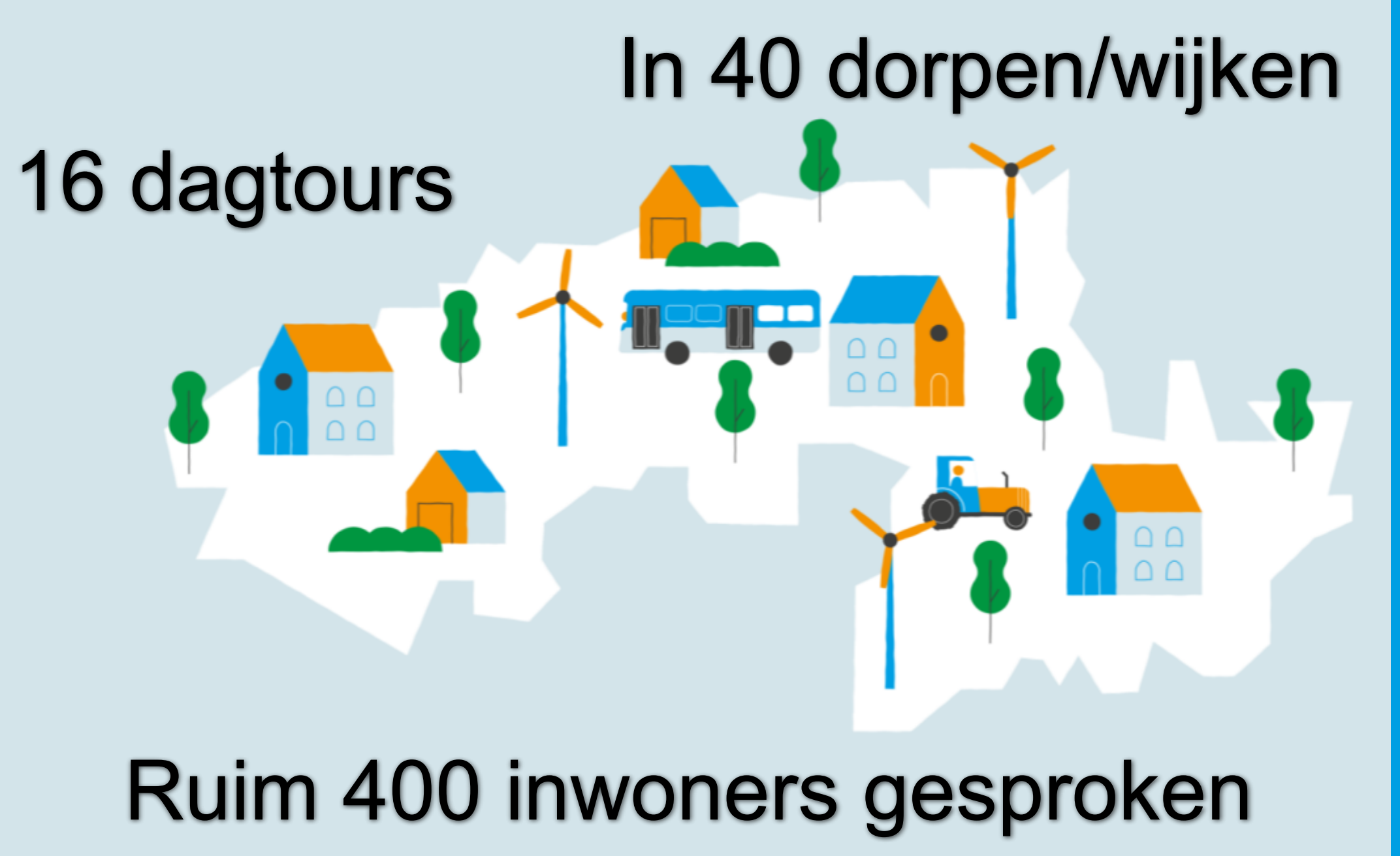

**GEMEENTE** 

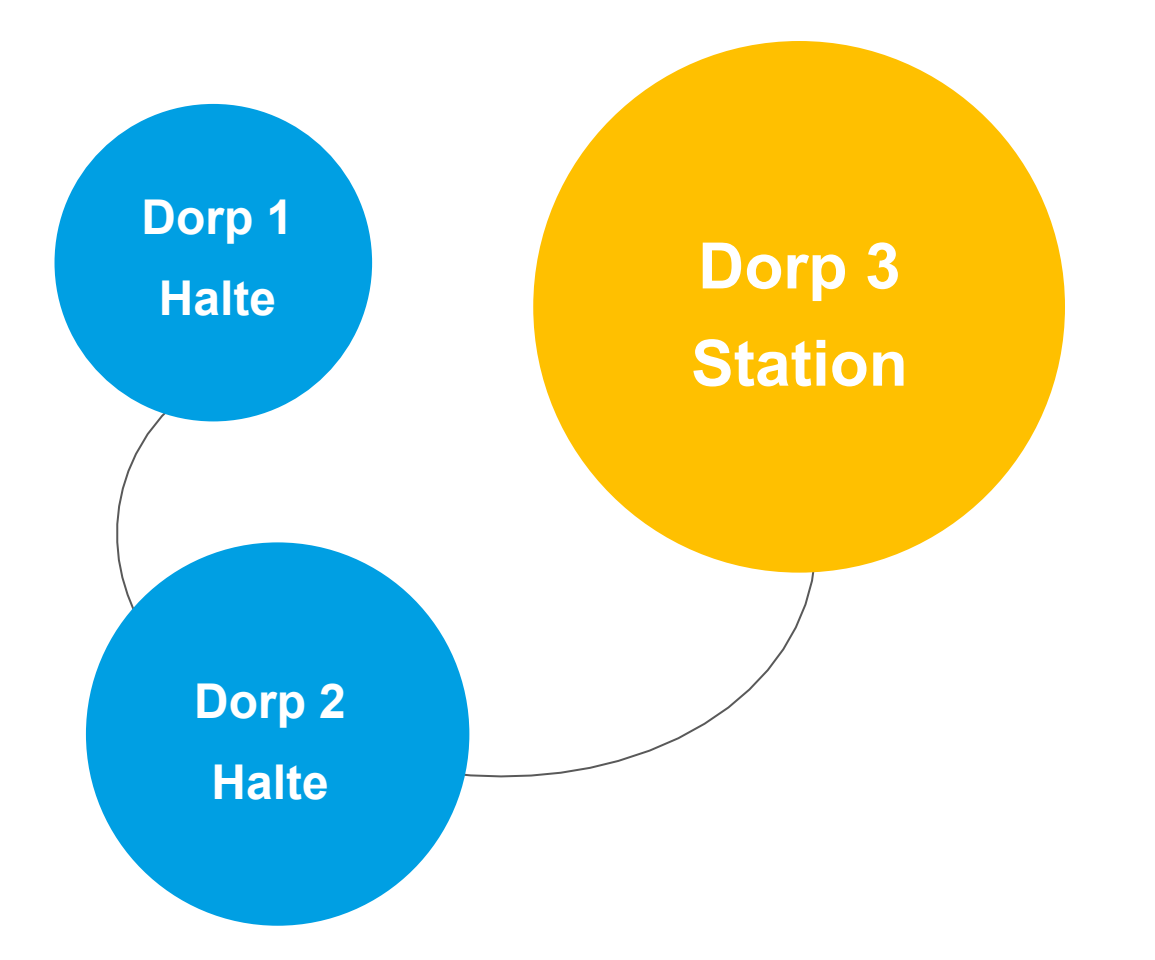

**Halte = inloop Station = inloop + verdiepend gesprek**

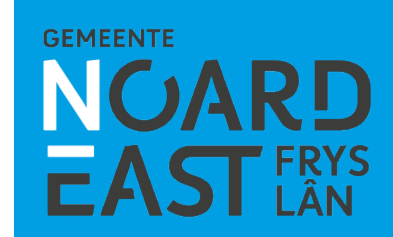

# SWOT-analyses tijdens inloop

Niquier

 $\leq \omega$ akke

 $P4m<sub>t</sub>$ 

Sterke puncen

 $k$ ansen

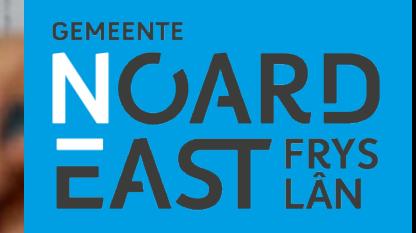

#### Wat kwam vaak naar voren:

- Verkeersveiligheid
- Onderhoud groen
- Woningbouw op maat en ruimte voor starters

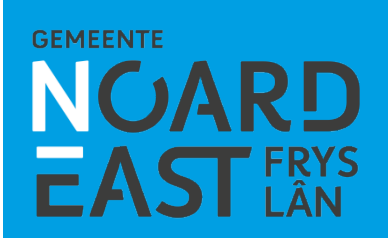

#### Terugkoppeling inloop

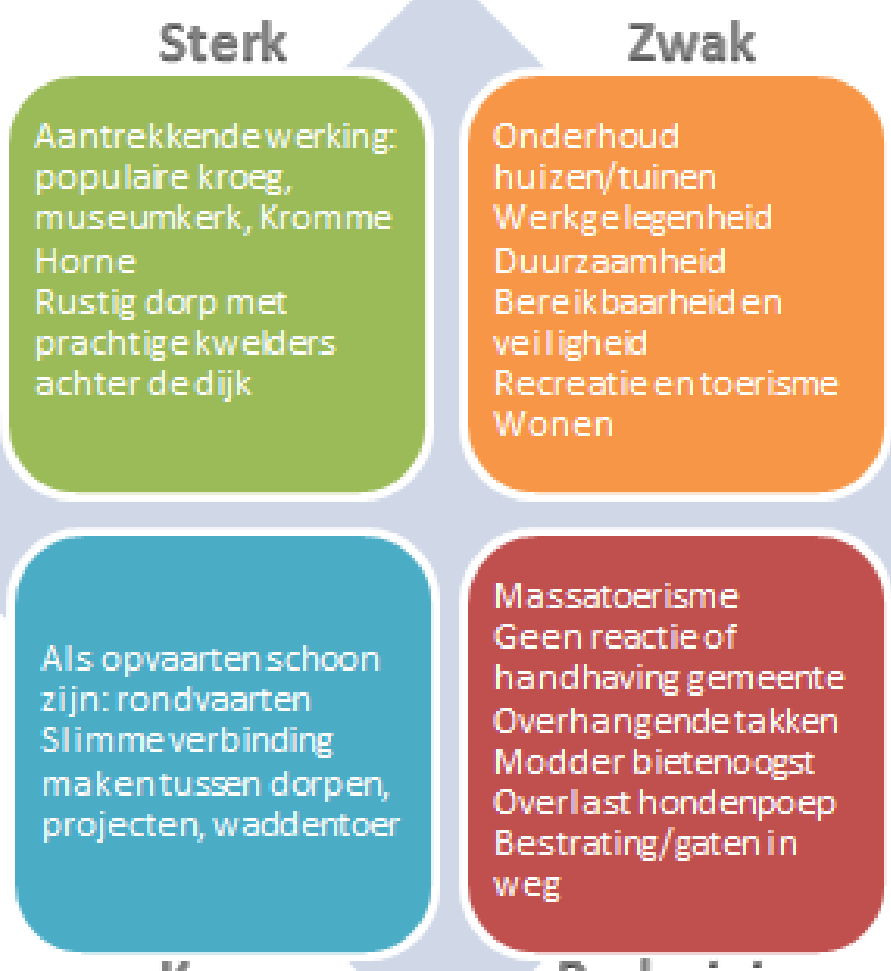

**Kans** 

**Bedreiging** 

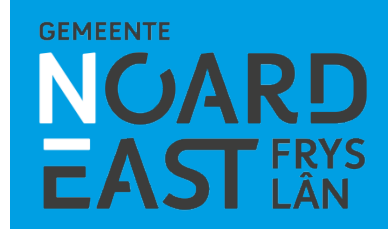

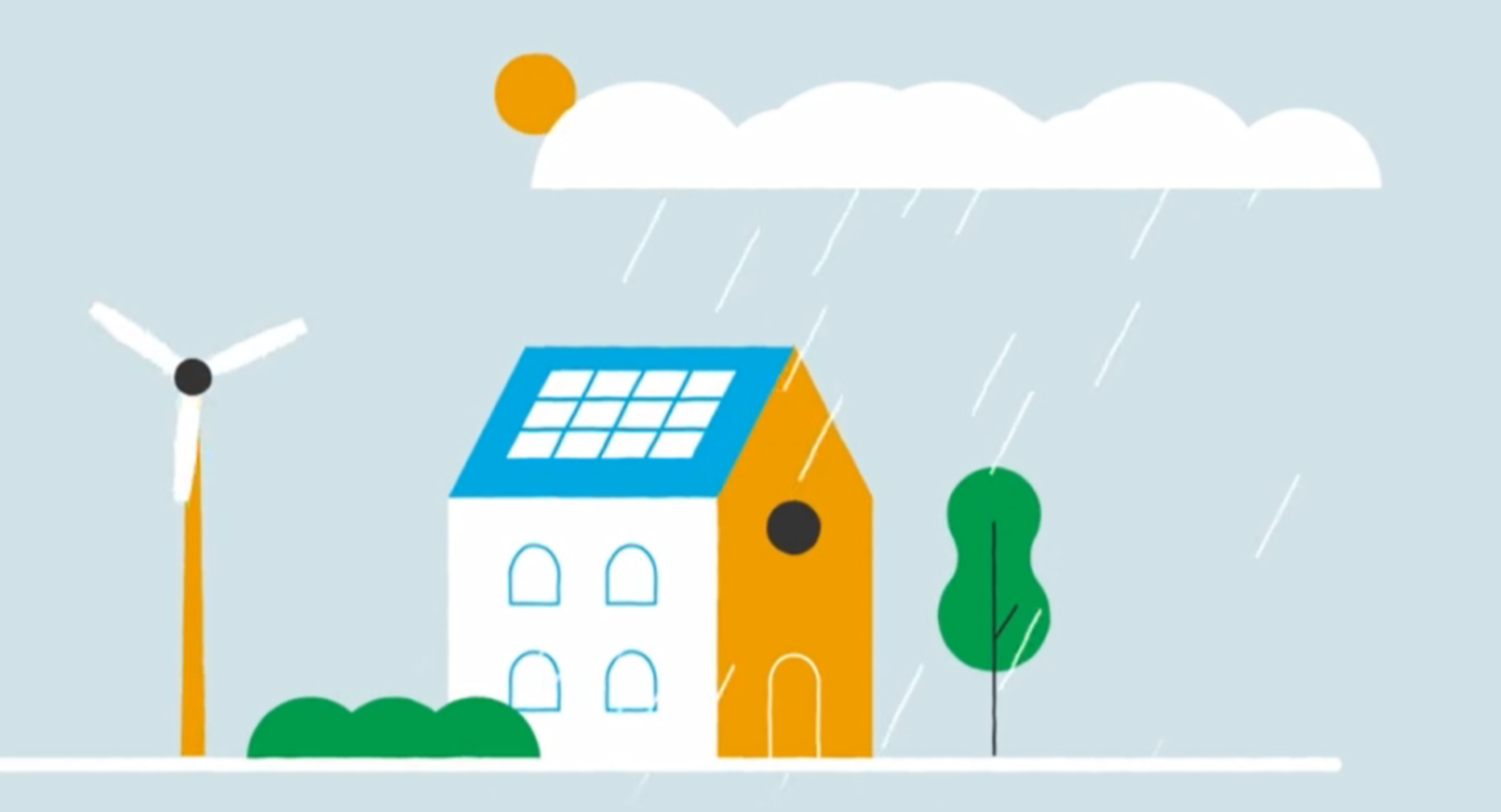

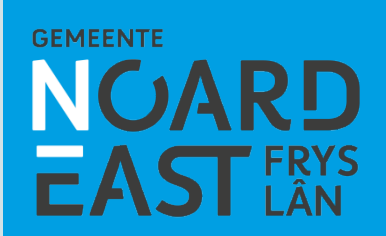

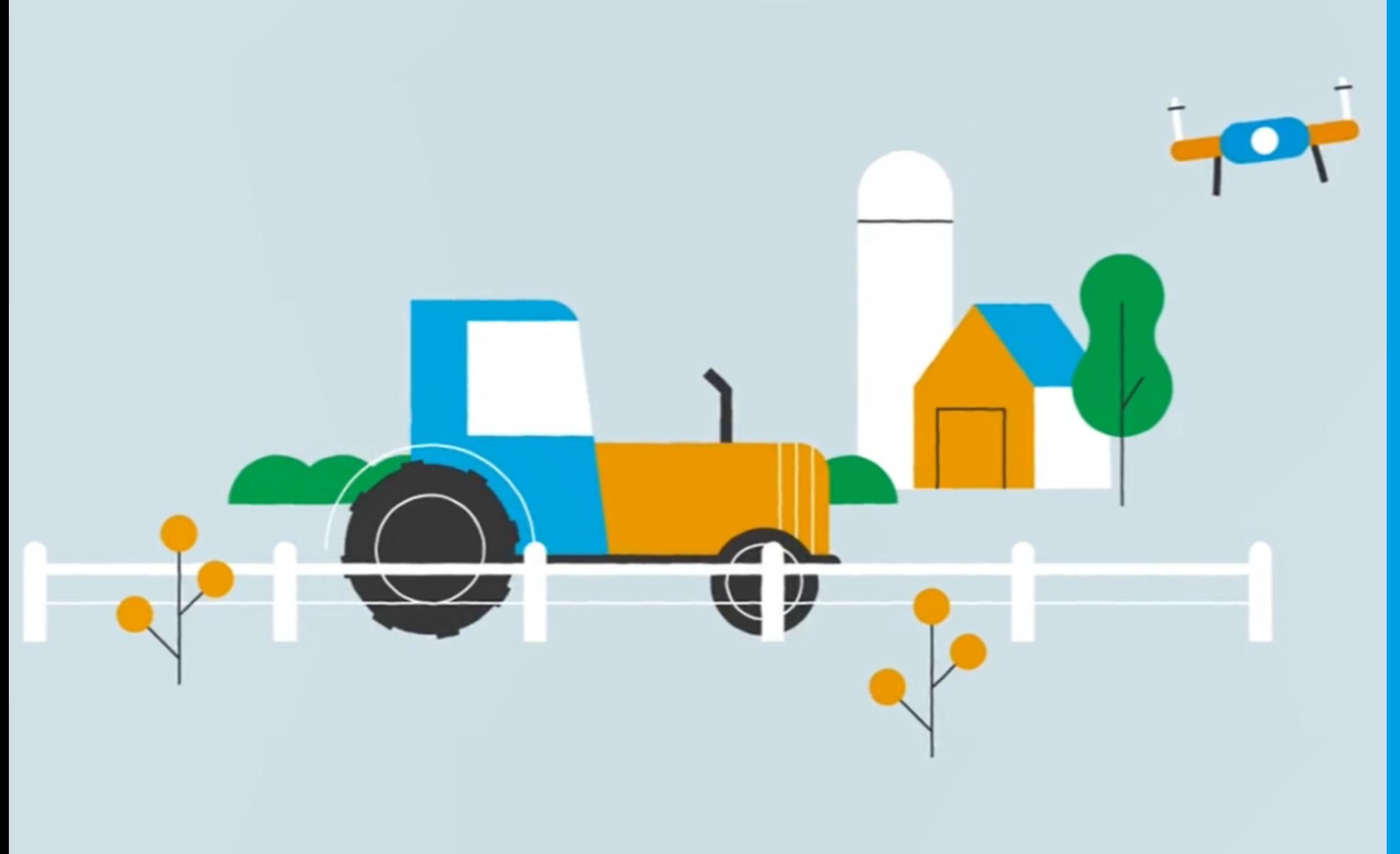

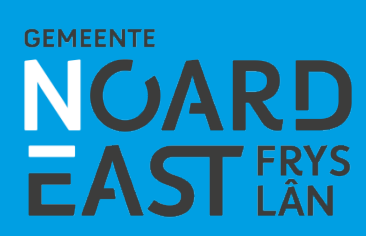

#### Terugkoppeling verdiepende gesprekken

#### **+ en - vertaald naar gewenst toekomstbeeld 2030 voor elk cluster dorpen**

#### **Wat komt zoal voor in de toekomstbeelden?**

- Passend woningaanbod (ook starters en levensloopbestendig)
- Voorzieningen dichtbij (soms gedeeld met andere dorpen)
- Verkeersveiligheid
- Netjes onderhouden openbare ruimte met oog voor biodiversiteit
- Goede samenwerking met gemeente en buurdorpen (op passende wijze zelfredzaam)
- Goede verbindingen (wegen, ov en digitaal)
- Passende bedrijvigheid

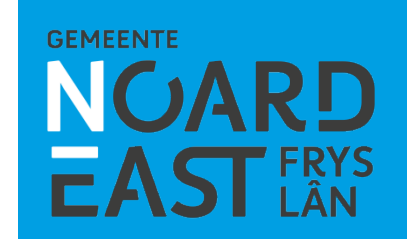

#### Hoe ervaren?

- Letterlijk en figuurlijk beter beeld gekregen van de nieuwe gemeente en inwoners: wat er leeft en speelt!
- Inwoners hebben bezoek en gesprekken gewaardeerd (ook onderling contact)

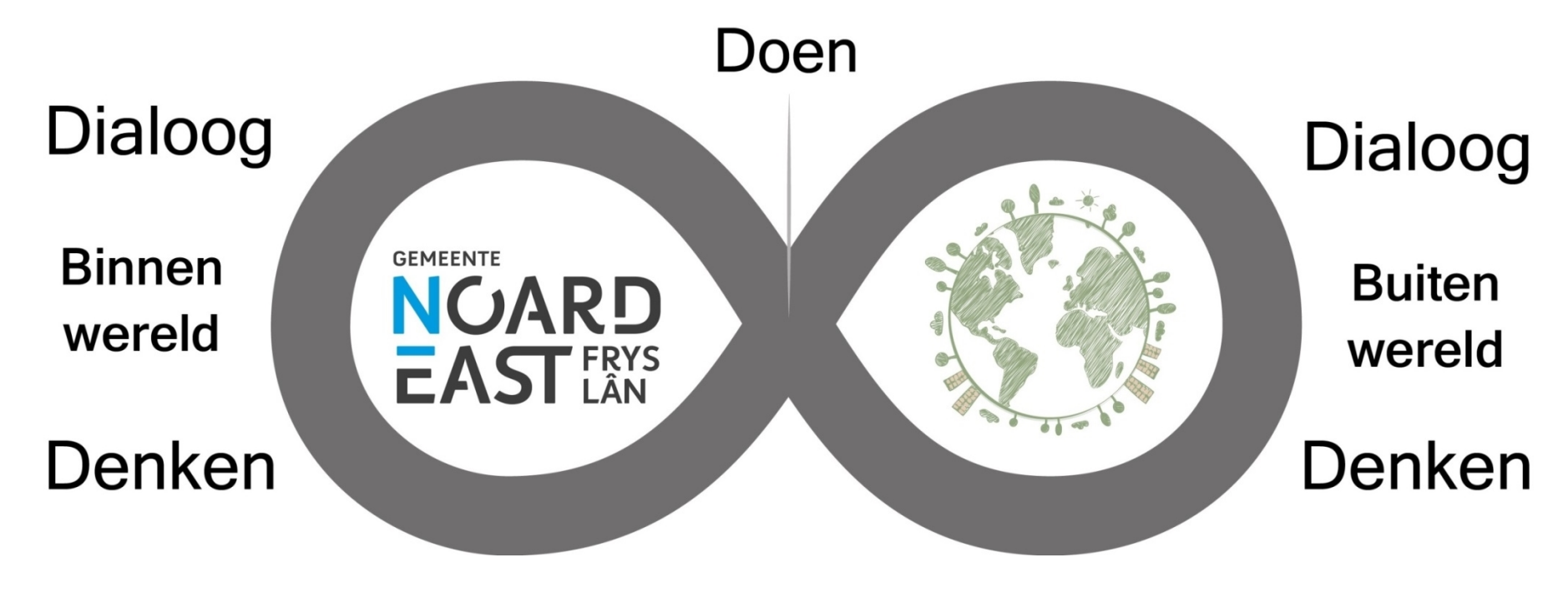

**GEMEENTE** 

## Jeugdwedstrijd 'Maak je toekomst!'

**Ruim 30 inzendingen: Tekeningen en filmpjes**

#### **Belangrijk:**

- **Maatregelen voor milieu (geen troep)**
- **Goede speel voorzieningen**
- **Verkeersveiligheid**

**Vervolg samen met scholen (VMBO / HAVO & VWO)**

 $\overline{2}$ 

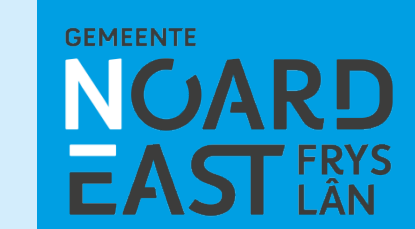

3

#### Laatste fase Ferbining

- Analyse en integraal vervolg
- Samenwerking met
- Even voorstellen:

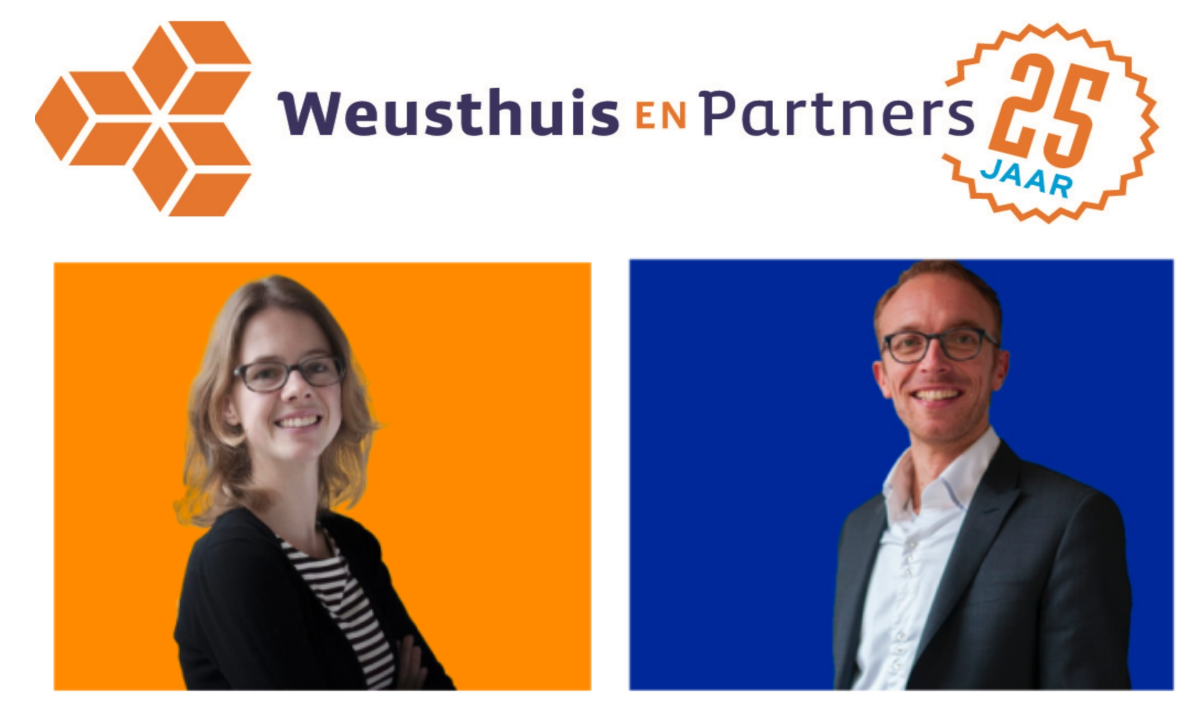

Laura Been

Barend van der Veen

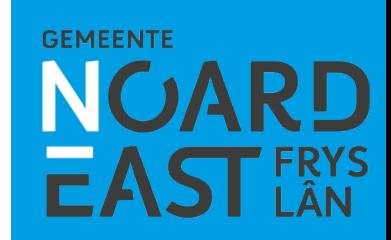

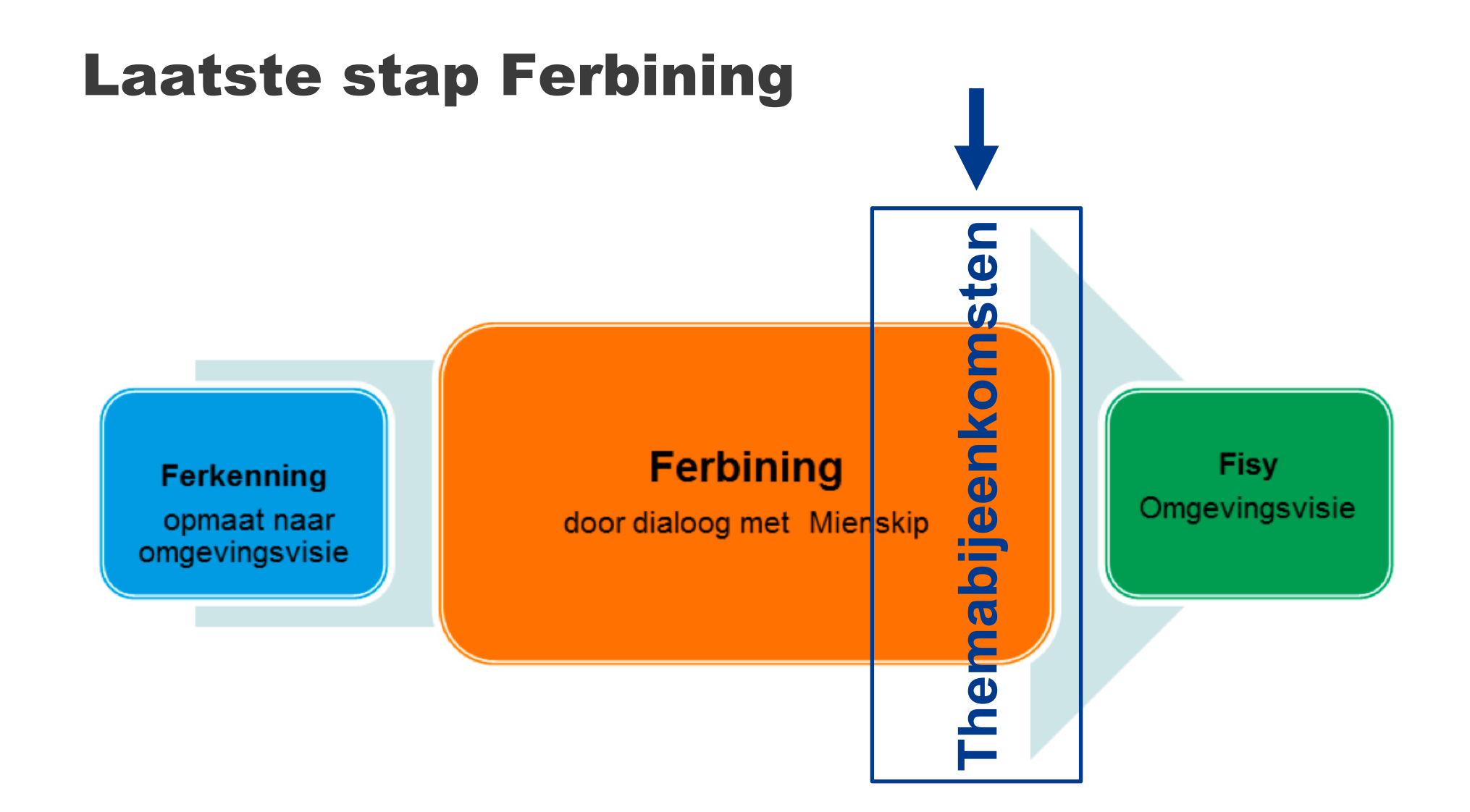

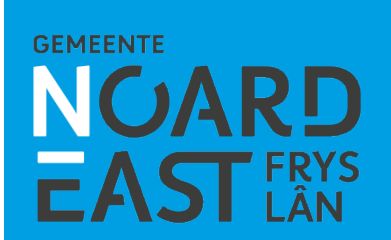

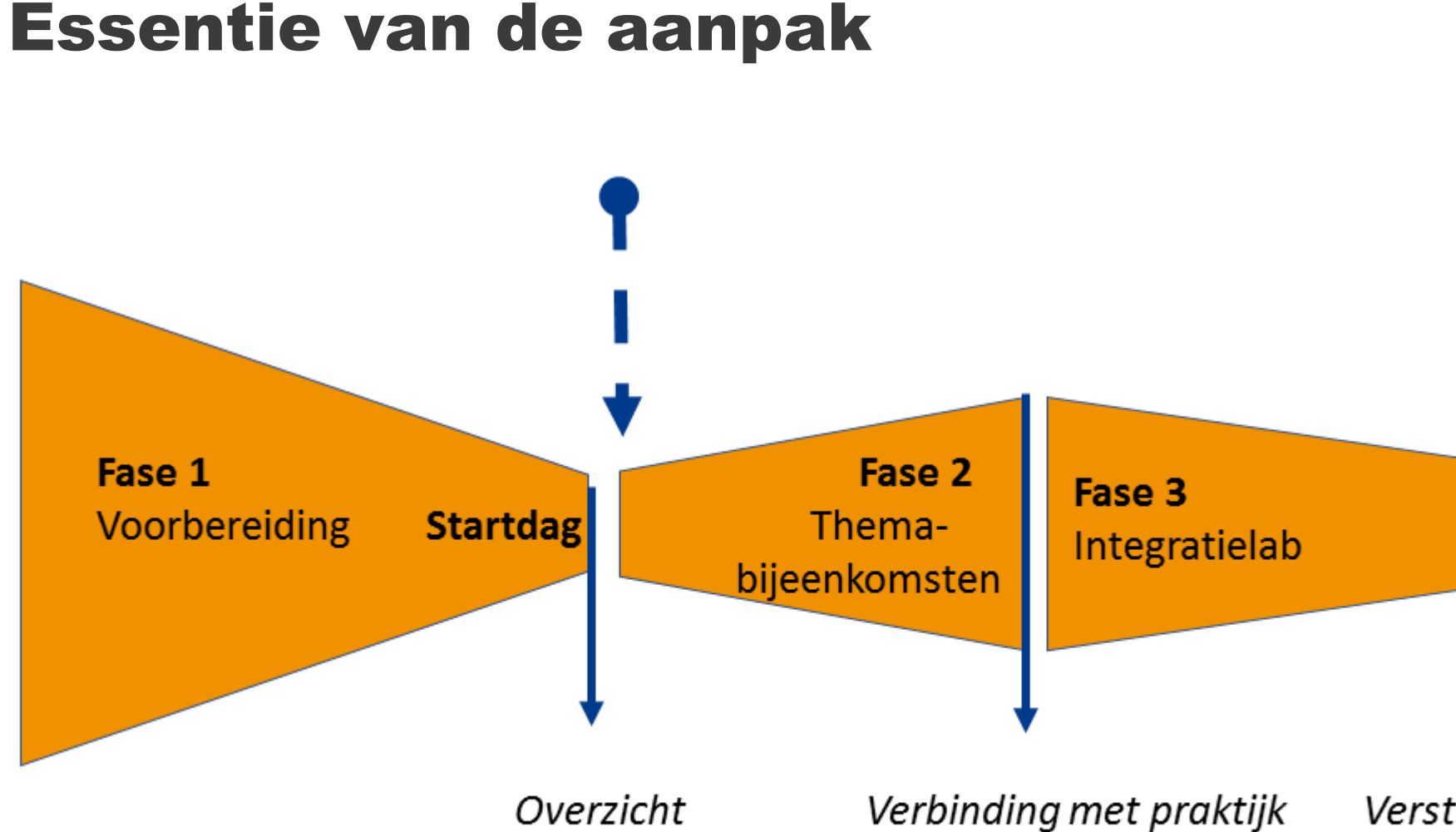

gespreksthema's

Verstandige uitgangspunten omgevingsvisie

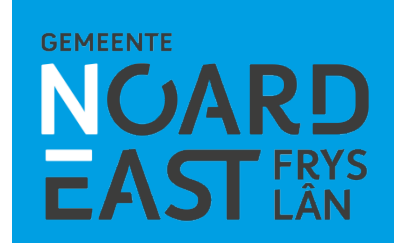

#### Voorbereiding

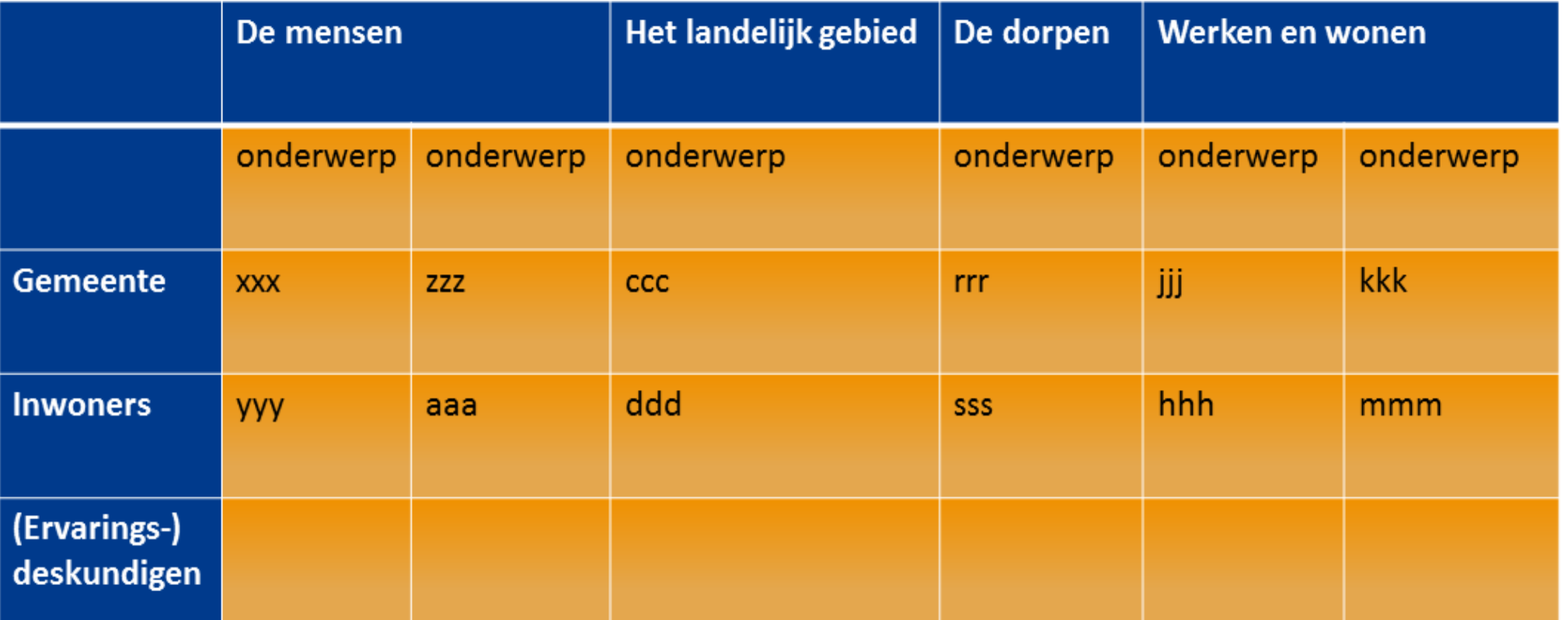

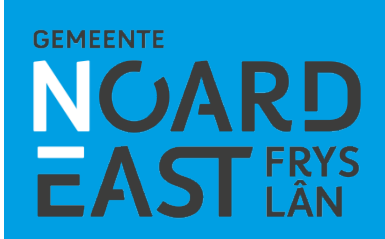

#### Themabijeenkomsten

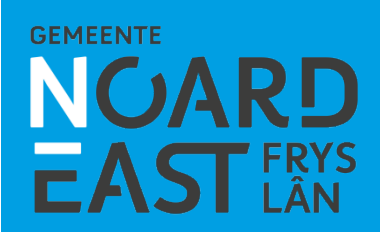

#### Themabijeenkomsten

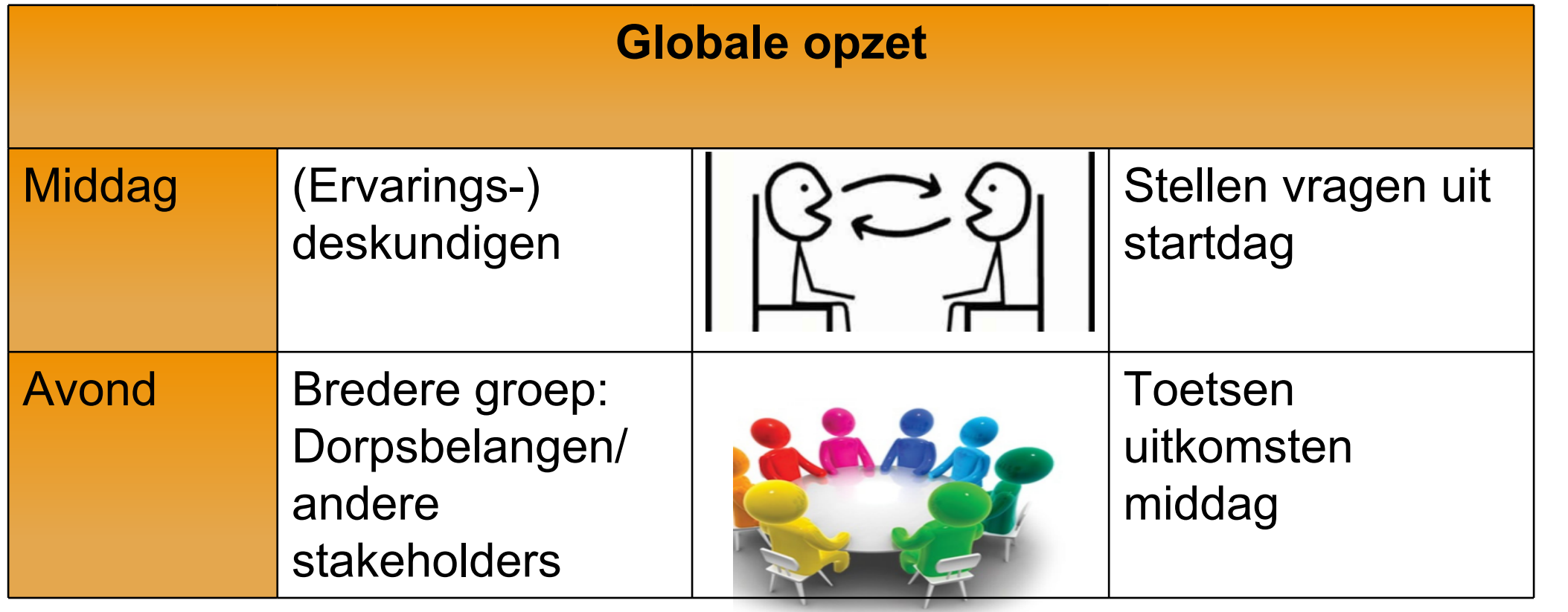

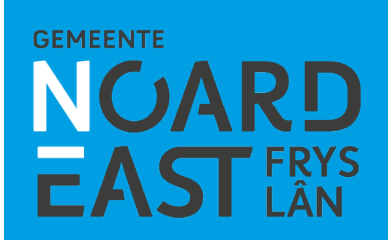

#### Themabijeenkomsten

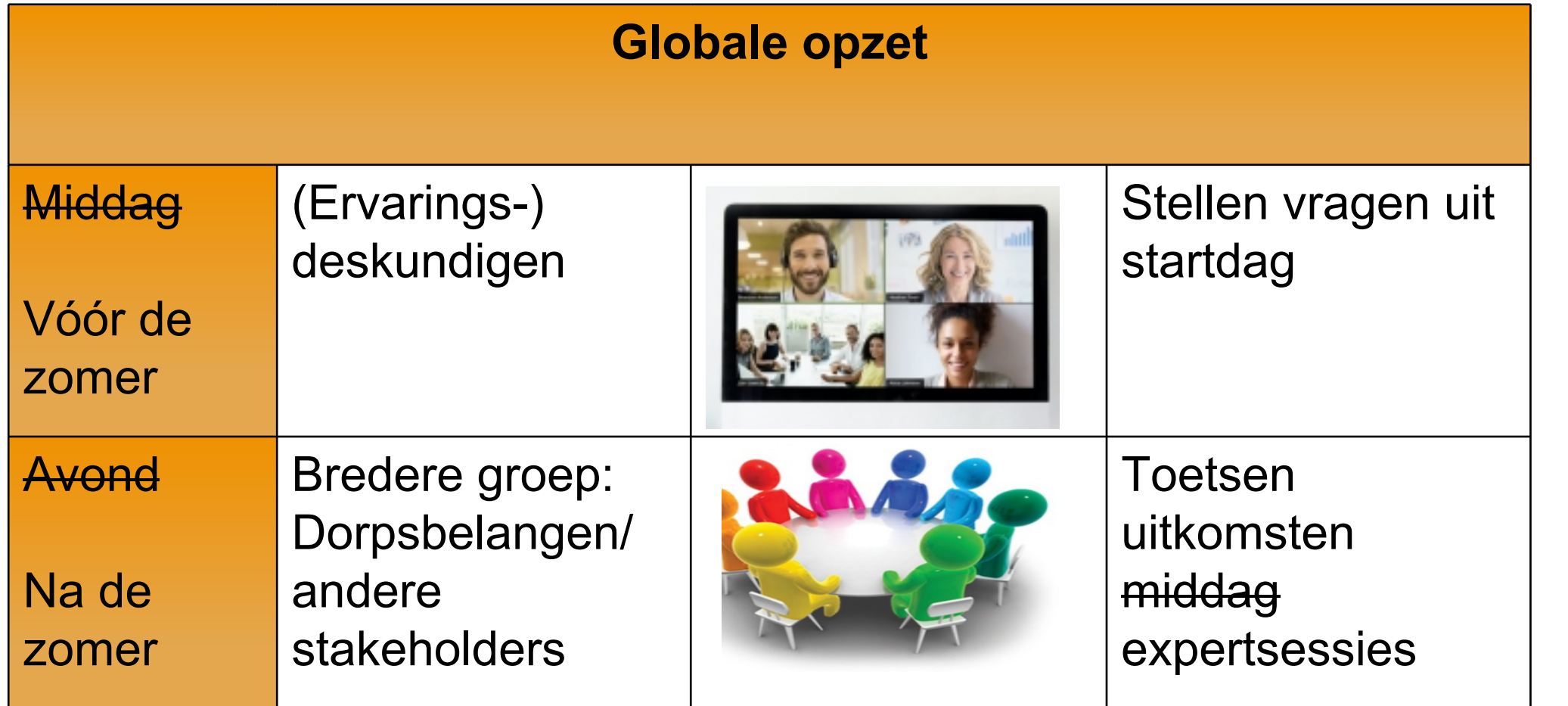

**GEMEENTE** NÜARD<br>EASTERYS

#### IntegratieLAB

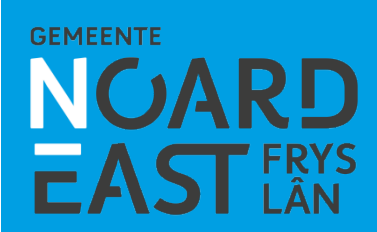

#### IntegratieLAB

• **I**ntegreren

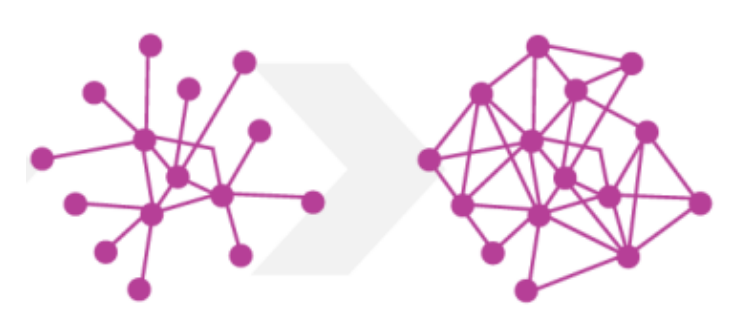

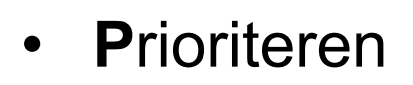

PRIORITEREN

• **R**elatie met Landschapsbiografie

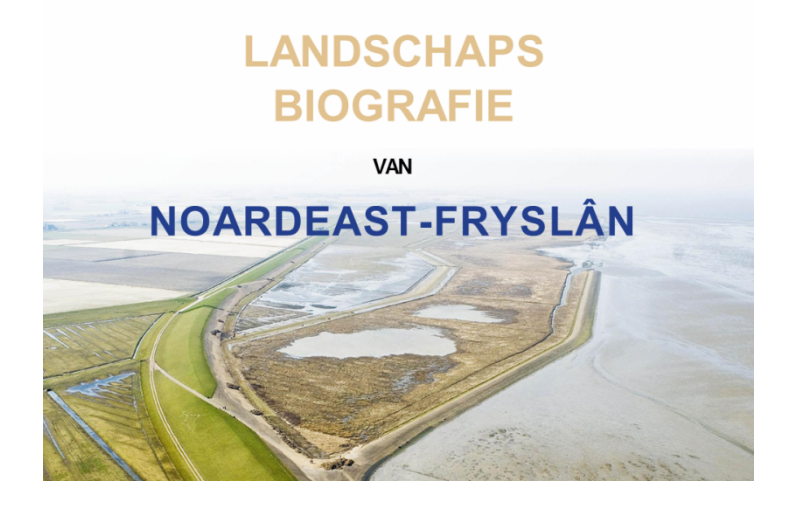

**GEMEENTE** 

#### IntegratieLAB

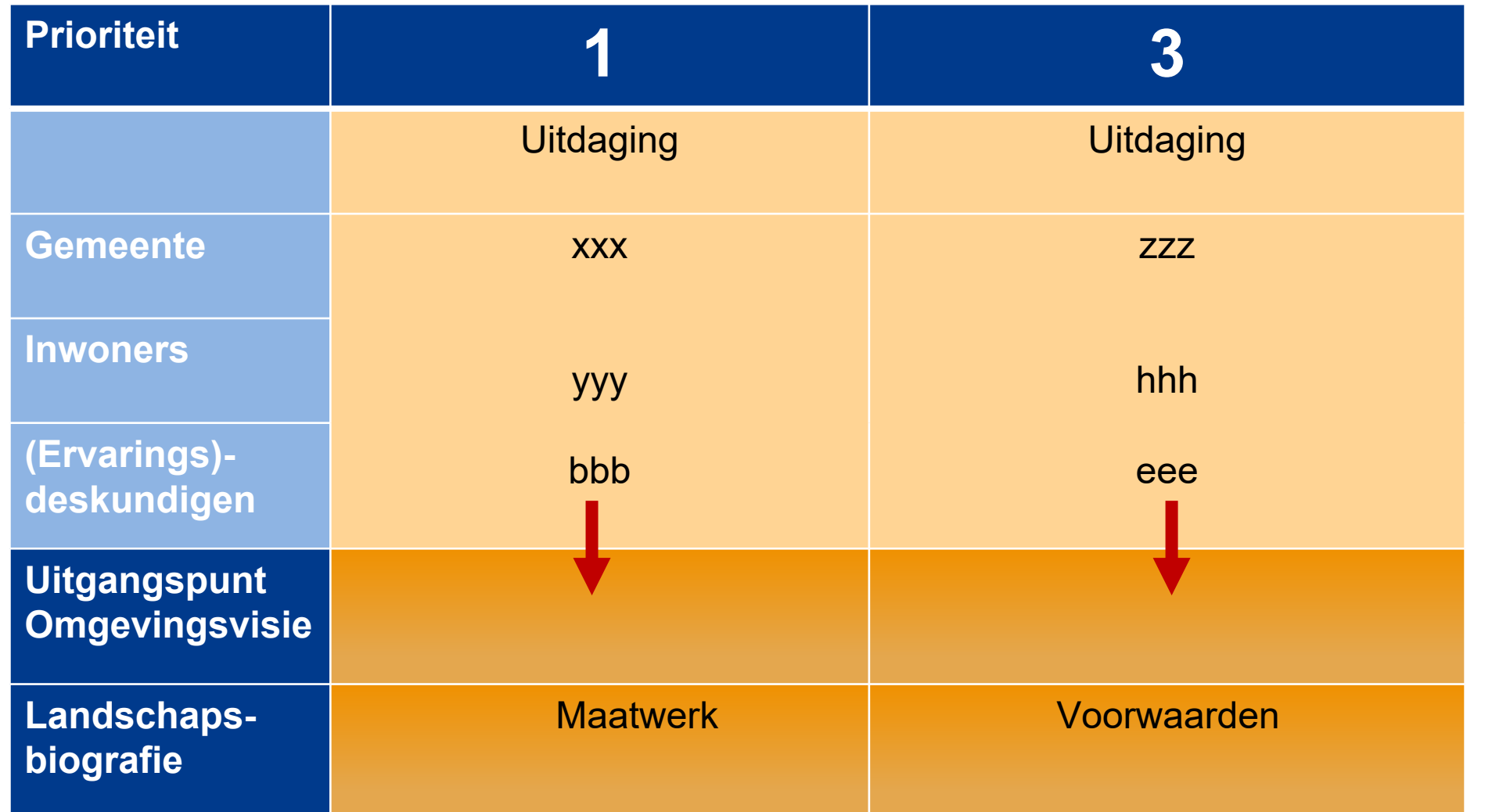

**GEMEENTE** NÜARD<br>EASTERYS

# Hoe wilt u meedoen bij themabijeenkomsten?

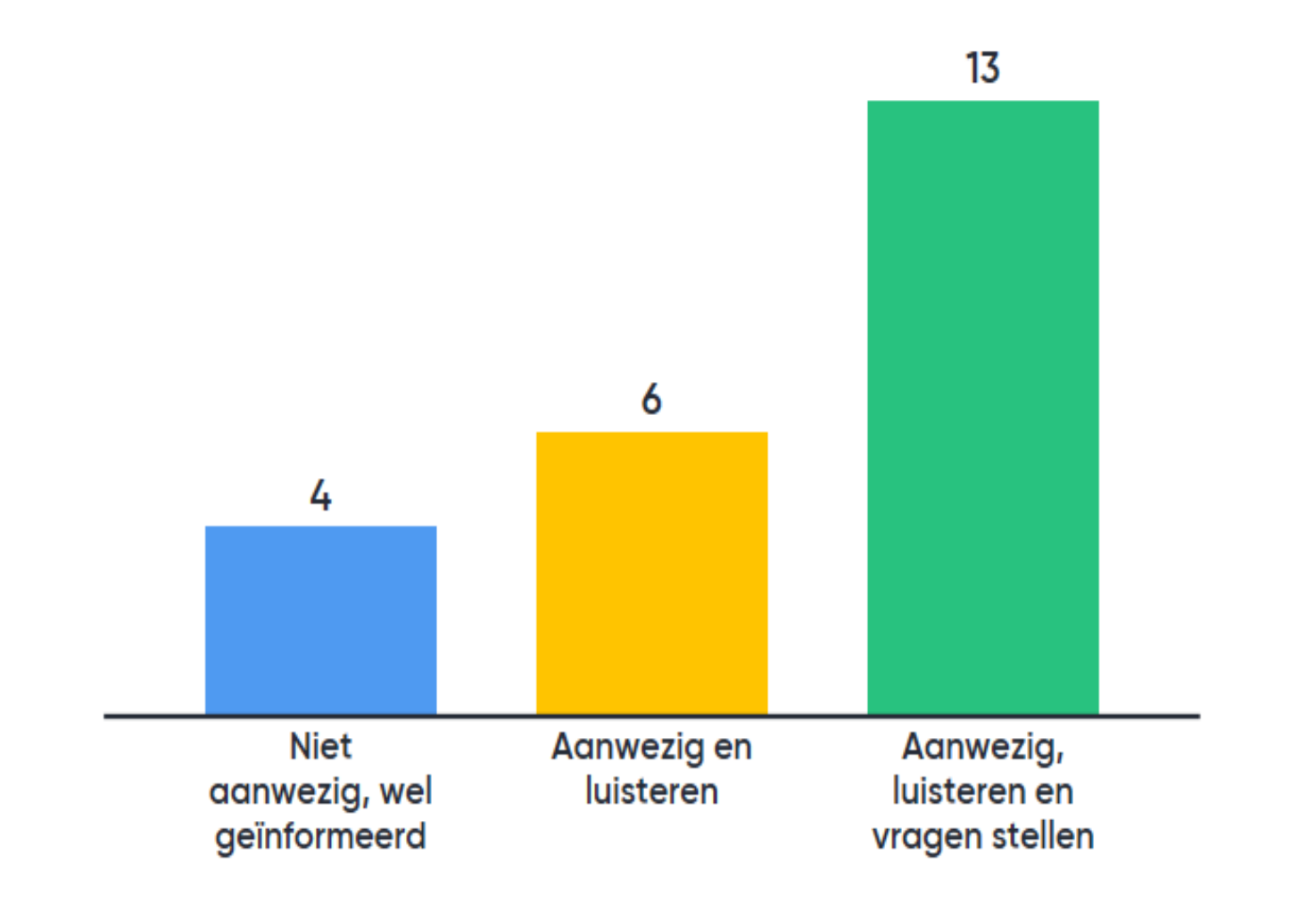

**GEMEENTE** 

#### Terugleggen en toetsen in de Mienskip

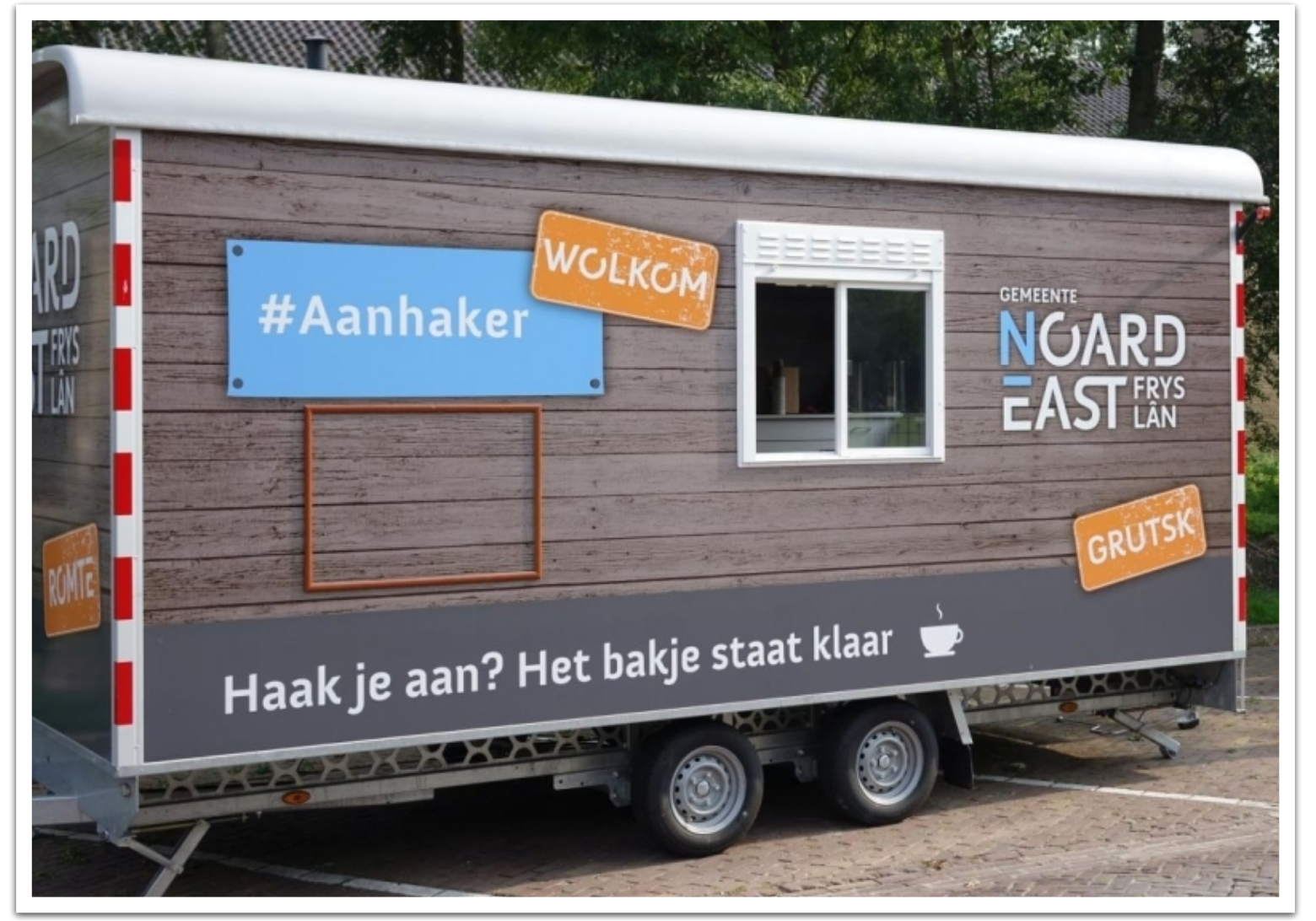

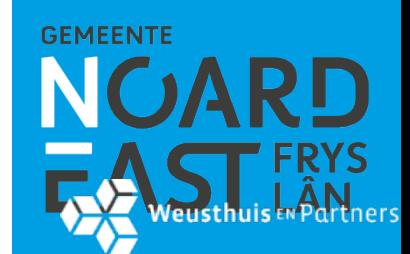

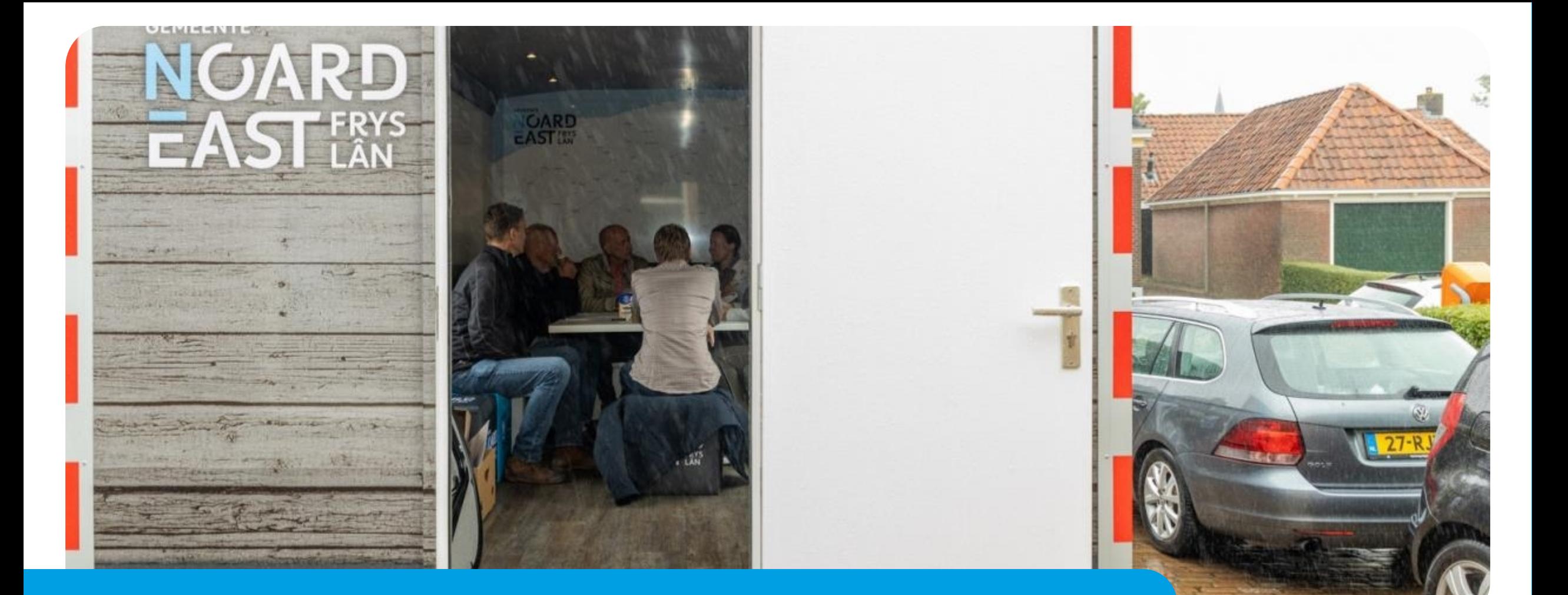

## **Bedankt voor uw aandacht!**

**GEMEENTE NGARD EAST** FRYS